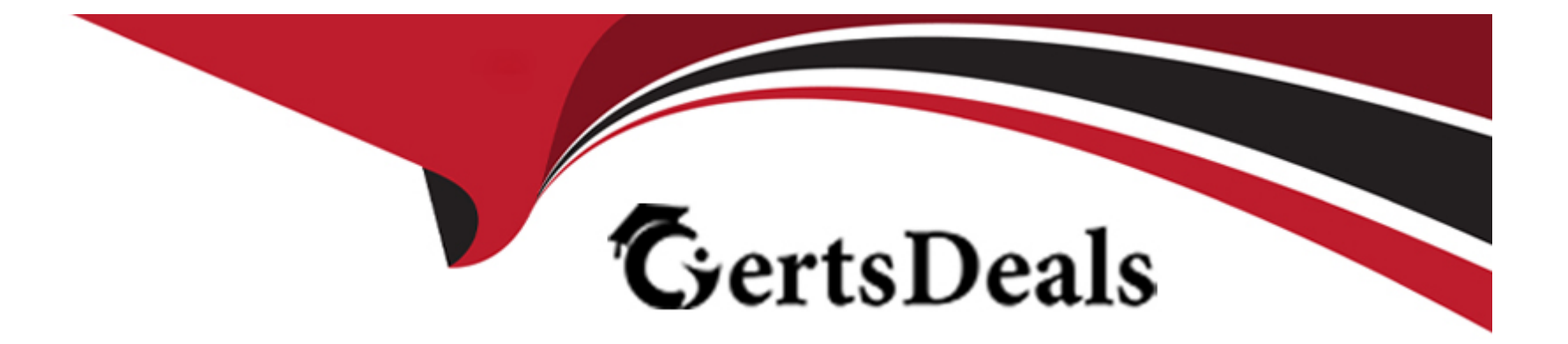

# **Free Questions for E20-375 by certsdeals**

# **Shared by Mcneil on 20-10-2022**

**For More Free Questions and Preparation Resources**

**Check the Links on Last Page**

# **Question 1**

#### **Question Type: MultipleChoice**

You have configured replication using a local and remote copy. After a data corruption event, you decide to restore production from a point-in-time image of the local copy.

What must be considered before restoring the volume?

#### **Options:**

- **A-** Remote replication is paused during the restore
- **B-** Journal history at both sites will be lost
- **C-** Consistency Group will be disabled
- **D-** Production journal must be restored

### **Answer:**  C

# **Question 2**

Which RecoverPoint volume type stores information about the cluster and must be accessible by all RPAs?

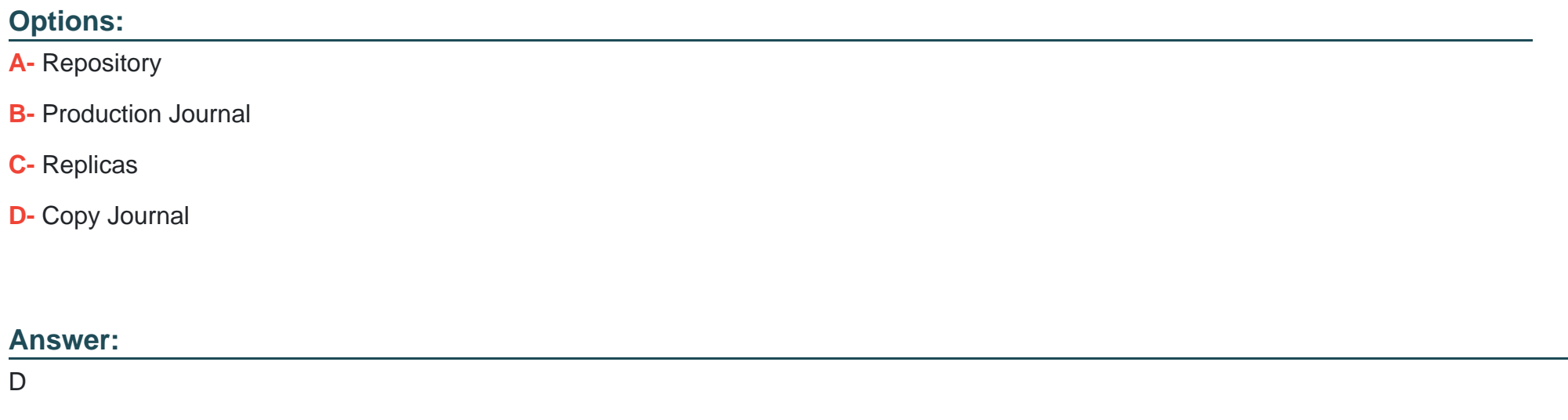

# **Question 3**

**Question Type: MultipleChoice**

In a six RPA cluster, RPA 2 is hosting a Consistency Group with only a local copy. It is frequently reporting High Load Events.

### **Options:**

**A-** Use the Balance Load feature

**B-** In Installation Manager, use Diagnostics > IP Diagnostics >Test throughput

**C-** Increase the production journal size

**D-** Change the RPO of the affected Consistency Group

### **Answer:**

A

# **Question 4**

**Question Type: MultipleChoice**

Which command displays RPA hardware platform information?

### **Options:**

- **A-** get\_rpa\_states
- **B-** get\_system\_status
- **C-** get\_system\_settings
- **D-** get\_rpa\_statistics

#### **Answer:**

A

# **Question 5**

**Question Type: MultipleChoice**

Which RecoverPoint CLI command would you run to get the errors and warnings for one cluster or for the entire environment?

### **Options:**

- **A-** get\_system\_status
- **B-** get\_rpa\_states
- **C-** get\_groups

## **Answer:**  A

# **Question 6**

**Question Type: MultipleChoice**

What are the three potential bottlenecks that can cause a RecoverPoint Consistency Group to go into High Load?

## **Options:**

- **A-** WAN bandwidth, remote storage performance, and RPA performance
- **B-** RPA performance, splitter overhead, and SAN latency
- **C-** WAN bandwidth, SAN latency, and host performance
- **D-** Host performance, splitter overhead, and WAN bandwidth

### **Answer:**

# **Question 7**

### **Question Type: MultipleChoice**

A company has just installed a RecoverPoint solution and configured it with two clusters.

Which command will monitor system performance for both sites?

### **Options:**

**A-** export\_statistics

**B-** netstat -a

**C-** balance\_load

**D-** config\_io\_throttling

### **Answer:**

# **Question 8**

#### **Question Type: MultipleChoice**

Which tool do you need in order to run the save\_settings command from a Windows command prompt?

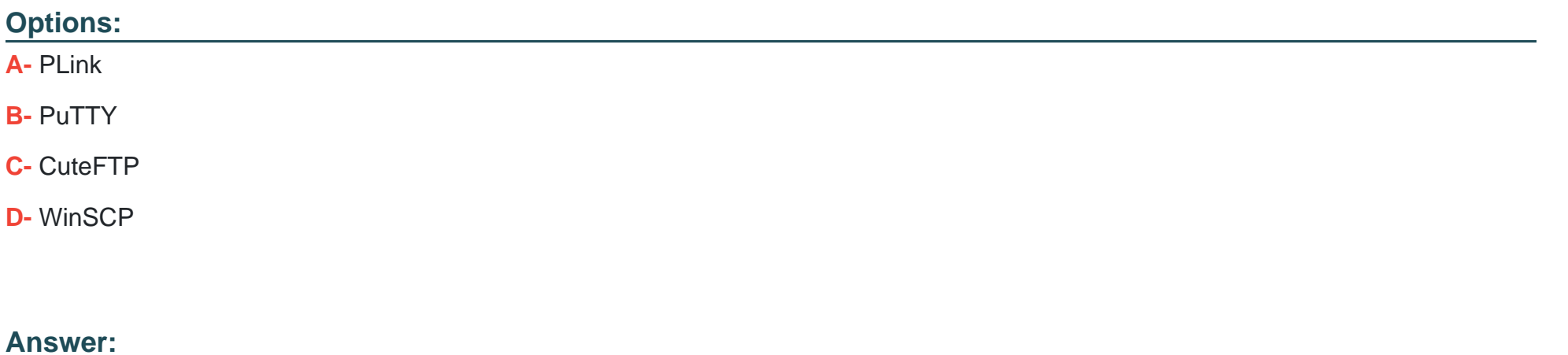

A

## **Question 9**

**Question Type: MultipleChoice**

What Installation Manager menu selections would you make to view the RPA PWWNs?

#### **Options:**

- **A-** 3 Diagnostics > 2 SAN diagnostics > 2 View RPA ports
- **B-** 3 Diagnostics > 1 IP diagnostics > 2 View IP details
- **C-** 3 Diagnostics > 2 SAN diagnostics > 3 View target LUNs
- **D-** 3 Diagnostics > 1 IP diagnostics > 6 System connectivity

#### **Answer:**

A

# **Question 10**

**Question Type: MultipleChoice**

What Installation Manager menu selections would you make to view the VNX iSCSI ports?

#### **Options:**

- **A-** 3 Diagnostics > 2 SAN diagnostics > 2 View RPA ports
- **B-** 3 Diagnostics > 1 IP diagnostics > 2 View IP details
- **C-** 3 Diagnostics > 2 SAN diagnostics > 3 View target LUNs
- **D-** 3 Diagnostics > 1 IP diagnostics > 6 System connectivity

#### **Answer:**

A

# **Question 11**

**Question Type: MultipleChoice**

Which RecoverPoint tool will give you an overview of the system state, based on the system's long term statistics?

### **Options:**

**A-** Detect Bottlenecks

- **B-** Balance Load
- **C-** Collect System Information
- **D-** Manage Event Filters

## **Answer:**

A

To Get Premium Files for E20-375 Visit

[https://www.p2pexams.com/products/e20-37](https://www.p2pexams.com/products/E20-375)5

For More Free Questions Visit [https://www.p2pexams.com/dell-emc/pdf/e20-37](https://www.p2pexams.com/dell-emc/pdf/e20-375)5